## **Adding a new store to a Great Plains / QConnect - Accountant checklist**

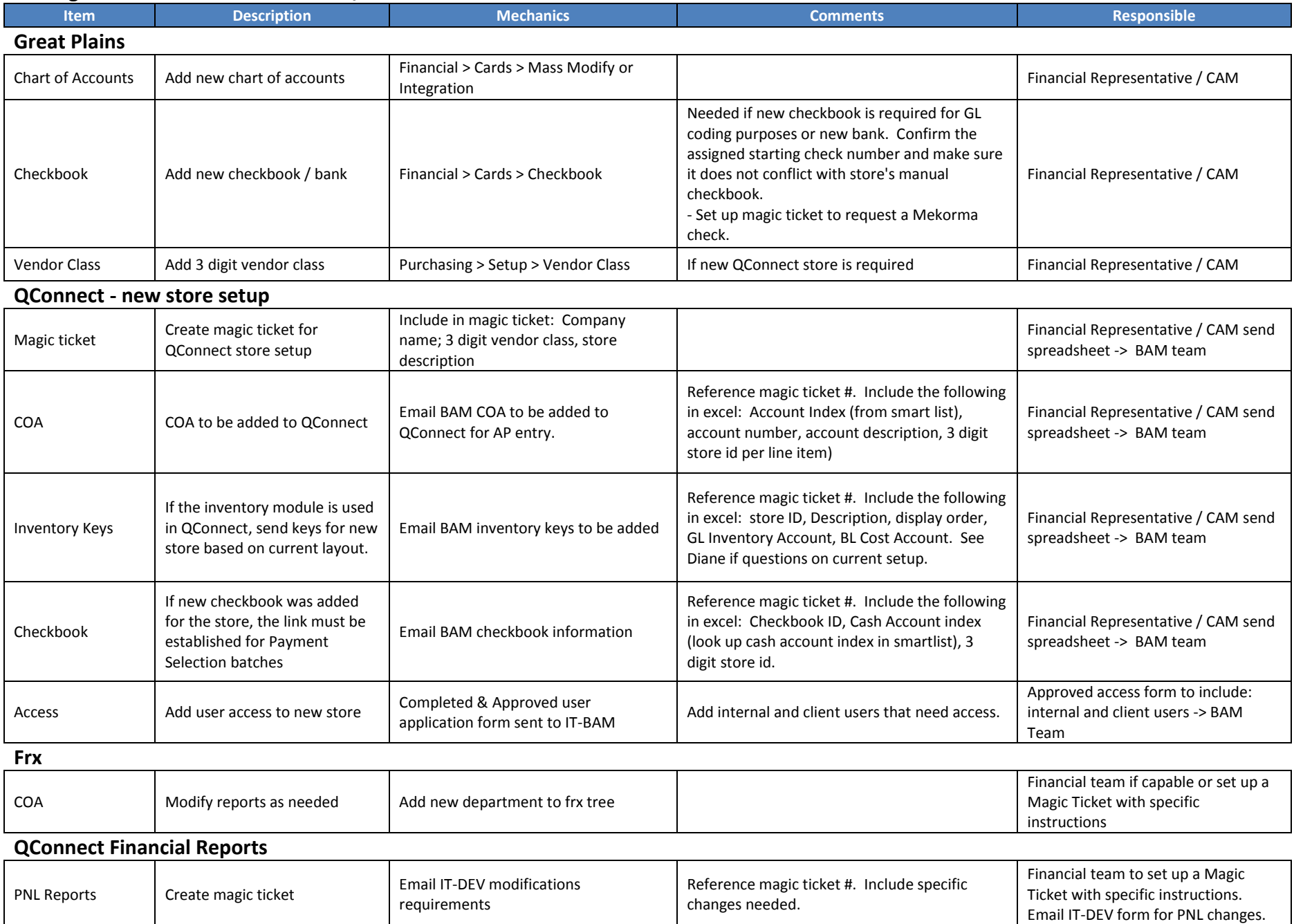